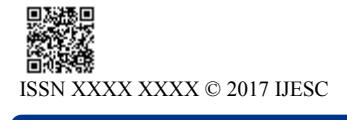

**Research Article Volume 7 Issue No.6**

# Modelling of Photovoltaic Cell using Incremental Conductance MPPT Method

Roshni Sahu $^1$ , Sagar Kumar Sen $^2$ , Aduitya Kaushal $^3$ , Shubham Yadav $^4$ M.Tech Student<sup>1, 2, 3</sup> Department of  $ECE^{1,4}$ , Department of  $EEE^{2,3}$ Kalinga University Raipur, India<sup>1,4</sup> NIT Jamshedpur Jharkhand, India<sup>2, 3</sup>

#### **Abstract:**

This paper incorporates the study of PV characteristics of conventional Incremental Conductance**.** The basic objective of this work is to design the PV module using MATLAB Simulink in MATLAB 2016 and the error due to the change in irradiance is being tried to be eliminated by using the conventional incremental conductance.

**Keywords:** MPPT Techniques, PV Module.

# **I. INTRODUCTION**

The entire world is facing a challenge to overcome the hurdle of energy crisis. The diminishing deposits of non-renewable energy resources such as coal, natural gas, fossil fuels etc. have added to this worry. It is thus fairly evident that a need exist for developing alternative energy sources. The immediate need would be to vitiate the problems caused by depletion of oil and natural gas, while the long term need would be to develop means that can replace coal and fossil fuels. Rapid population growth and industrialization, demands for an increased amount of electrical energy. Solar energy is a renewable, inexhaustible and ultimate source of energy. If used in a proper way, it has a capacity to fulfil numerous energy needs of the world. The power from the sun intercepted by earth is approximately 1.8 x 1011MW [1].This figure, being thousands of time larger than the present consumption rate enables more and more research in the field of solar energy so that the present and future energy needs of the world can be met. Thus Even though the PV system is posed to its high capital fabrication cost and low conversion efficiency, the skyrocketing oil prices make solar energy naturally viable energy supply with potentially long-term benefits. PV module represents the fundamental power conversion unit of a PV generator system. The output characteristics ofPV module depends on the solar insolation, the cell temperature and output voltage of PV module. Since PV module has nonlinear characteristics, it is necessary to model it for the design and simulation of maximum power point tracking (MPPT) for PV system applications. The mathematical PV models used in computer simulation have been built. [2]- [3]. Almost all well-developed PV models describe the output characteristics mainly affected by the solar insolation, cell temperature, and load voltage. Recently, a number of powerful component-based electronics simulation software package have become popular in the design and development of power electronics applications. However, the Sim Power System tool in MATLAB/Simulink package offers wind turbine models but no PV model to integrate with current electronics simulation technology. Thus, it is difficult to simulate and analyse in the generic modelling of PV power system. This motivates me to develop a model for PV cell, module, and array using MATLAB/Simulink. However, the solar energy is a dilute source of energy and its availability varies widely with time. So, it is very necessary to make a complete utilization of solar energy in available time. Many maximum power point tracking algorithms are available for a solar panel in order to produce maximum output. It is very necessary that it is operated consistently at the maximum power point. The Incremental Conductance Method of MPPT is described here with its maximum power point.

HES6

## **II. PHOTOVOLTAIC MODULE AND ARRAY MODEL**

Solar cell is basically a p-n junction fabricated in a thin wafer or layer of semiconductor. The electromagnetic radiation of solar energy can be directly converted to electricity through photovoltaic effect. Being exposed to the sunlight, photons with energy greater than the band-gap energy of the semiconductor are absorbed and create some electron-hole pairs proportional to the incident irradiation. Under the influence of the internal electric fields of the p-n junction, these carriers are swept apart and create a photocurrent which is directly proportional to solar insolation. PV system naturally exhibits a nonlinear I-V and P-V characteristics which vary with the radiant intensity and cell temperature. Fig. 1 shows the equivalent circuit models of PV cell.

Since a typical PV cell produces less than 2W at 0.5V approximately, the cells must be connected in series-parallel configuration on a module to produce enough high power. A PV array is a group of several PV modules which are electrically connected in series and parallel circuits to generate the required current and voltage. The equivalent circuit for the solar module arranged in  $N_P$  parallel and  $N_S$  series is shown in Fig. 2. The terminal equation for the current and voltage of the array becomes as follows [5]-[8].

$$
I = N_P I_{PH} - N_P I_S \left[ e^{\left( \frac{q \left( \frac{V}{N_S} + IR_S \right)}{N_P k T_C A} \right) - 1} \right] - \frac{N_P \frac{V}{N_S} + IR_S}{R_{SH}} \quad (1)
$$

where,  $I_{PH}$  is a light-generated current or photocurrent,  $I_S$  isthe cell saturation of dark current,q (=  $1.6 \times 10^{-19}$ C) is an electron charge, k k (=  $1.38 \times 10^{-23}$  J/K) is a Boltzmann's constant, T<sub>C</sub> is the cell's working temperature, A is an ideal factor,  $R_{SH}$  is a shunt resistance, and  $R<sub>S</sub>$  is a series resistance. The photocurrent mainly depends on the solar insolation and cell's working temperature, which is described as

$$
I_{PH} = [I_{SC} + K_I (T_C - T_{ref})] \lambda
$$
 (2)

where  $I_{SC}$  is the cell's short-circuit current at a 25<sup>o</sup>C and  $1 \text{kW}/m^2$ ,  $\text{K}_1$  is the cell's short-circuit temperature coefficient,  $T_{Ref}$  is the cell's reference temperature, and A is the solar insolation in  $kW/m^2$ . On the other hand, the cell's saturation current varies with the cell temperature, which is described as

$$
I_S = I_{RS} \left(\frac{T_C}{T_{ref}}\right)^3 e^{\left[\frac{qE_G\left(\frac{1}{T_{ref}} - \frac{1}{T_C}\right)}{kA}\right]}
$$
(3)

Where  $I_{RS}$  is the cell's reverse saturation current at a reference temperature and a solar radiation, $E_G$  is the bang-gap energy of the semiconductor used in the cell. The ideal factor A is dependent on PV technology [4] and is listed in Table I.

**Table.1. Factor a dependence on pv technology [9]**

| <b>Technology</b>      |     |
|------------------------|-----|
| Si Mono                | 1.2 |
| Si-Poly                | 13  |
| a-Si:H                 | 18  |
| a-Si:H tandem          | 3.3 |
| a-Si:H triple          |     |
| CdTe                   | 1.5 |
| <b>CTS</b>             | 1.5 |
| $\overline{\text{G}}a$ |     |

All of the model parameters can be determined by examining the manufacturer's specifications of PV products. The most important parameters widely used for describing the cell electrical performance is the open-circuit voltage VOC and the short-circuit current ISC. The aforementioned equations are implicit and nonlinear; therefore, it is difficult to arrive at an analytical solution for a set of model parameters at a specific temperature and irradiance.

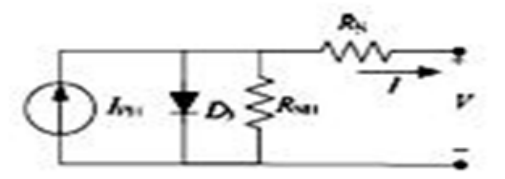

**Figure.1. Equivalent Circuit Model Of PV Cell**

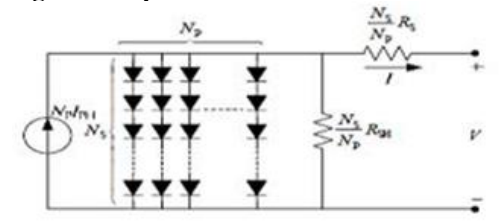

**Figure.2. Equivalent Circuit Model O F Generalized PV**

Since normally  $I_{PH}>> I_S$  and ignoring the small diode and ground-leakage currents under zero-terminal voltage, the shortcircuit current  $I_{SC}$  is approximately equal to the photocurrent  $I<sub>PH</sub>, i.e.$ 

 $I_{PH} = I_{SC}(4)$ 

On the other hand, the  $V_{OC}$  parameter is obtained by assuming the output current is zero. Given the PV open-circuit voltage  $V_{\text{O}C}$ at reference temperature and ignoring the shunt-leakage current, the reverse saturation current at reference temperature can be approximately obtained as

$$
I_{RS} = I_{SC}/[e^{\left(\frac{qV_{OC}}{N_S k T_C A}\right)-1}](5)
$$
  
In addition, the maximum power can be expressed as

 $P_{max} = V_{max} I_{max} = \gamma V_{0C} I_{SC}(6)$ 

Where  $V_{\text{max}}$  and  $I_{\text{max}}$  are terminal voltage and output current of PV module at maximum power point (MPP), and  $\gamma$  is the cell fill factor which is the measure of cell quality

#### **III. SIMULATION OF SOLAR PV MODULE IN MATLAB**

In this section the characteristic equations (1), (2), (3)  $\&$  (5) for the PV module is implemented in MATLAB Simulink as shown in Fig. 3. The parameters chosen for modeling corresponds to the BP SX150S module as listed in Table II. The voltage V is considered varying from 0 to open circuit voltage Voc corresponding to the variation in current from short circuit current I<sub>sc</sub> to 0.Fig.4 & 5 shows the V-I & P-V characteristics with the variation in solar insolation level at a constant cell temperature of 25 degrees respectively. It can be seen that the short circuit current as well as the power increases with the increase in insolation level, while very little change in the opencircuit voltage. The peak value of the product of V and I represent the maximum power point (MPP)  $P_{max}$  of the sola r module. The current and voltage of PV module at the MPP are denoted by  $I_{\text{mp}}$  and  $V_{\text{mp}}$ , respectively. The solar module should always be operated in this region so as to extract the maxi mum power for a given input conditions. For this purpose various maximum power point algorithms can be used.

**Table.2. Parameters of Bp Sx150s Solar Module**

| Parameter                          | Value                    |
|------------------------------------|--------------------------|
| Maximum Power $(P_{max})$          | 150 W                    |
| Voltage at Pmax $(V_{mp})$         | 34.5 V                   |
| Current at Pmax $(I_{mp})$         | 4.35 A                   |
| Warranted minimum $P_{\text{max}}$ | 140 W                    |
| Short circuit current $(I_{sc})$   | 4.75 A                   |
| Open-circuit voltage $(V_{oc})$    | 43.5 V                   |
| Maximum System Voltage             | 600 V                    |
| Temp. Co-efficient of $I_{sc}$     | $(0.065 + 0.015)\%$ /C   |
| Temp. Co-efficient of $V_{oc}$     | $-(160+20)$ mv/C         |
| Temp. Co-efficient of Power        | $-(0.5+0.05)$ %/C        |
| NOCT                               | $47 + -2$ <sup>0</sup> C |

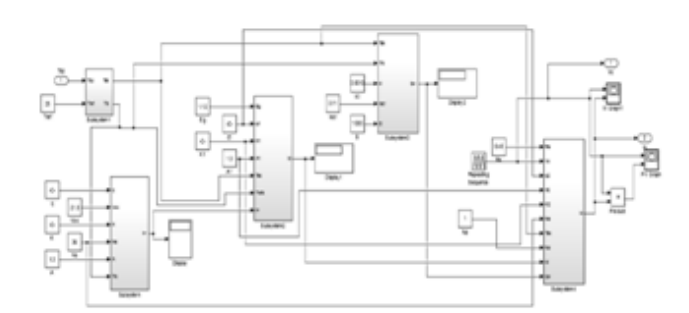

**Figure. 3. MATLAB Simulation of PV Module**

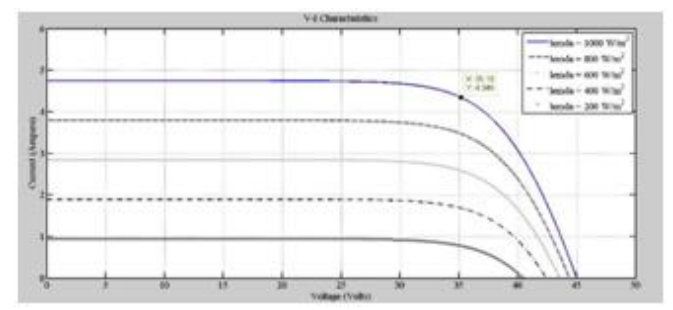

**Figure.4. V-I Characteristics for different insolation**

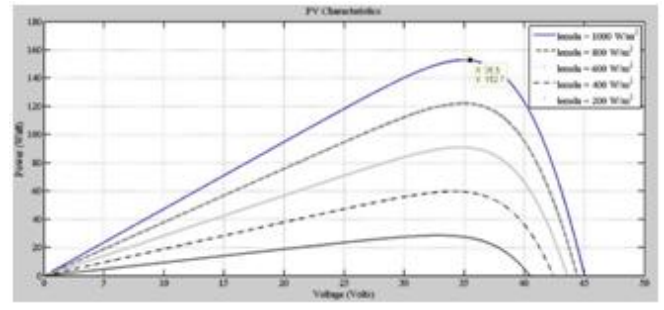

**Figure.5. P-V Characteristics for different insolation**

# **IV. MAXIMUM POWER POINT TRACKING**

The output power of the solar PV module changes with change in direction of the sun, change in solar insolation level and change in temperature. Also there is a single maximum power point in the PV characteristics of the PV module for a particular operating condition. It is desired that the PV module operates close to this point, i.e., output of the PV module approaches near to MPP. The process of operating PV module at this condition is called as maxim um power point tracking (MPPT). Maximization of PV power improves the utilization of the solar PV module[11]. Many MPPT algorithms had been proposed in the past. Two comparatives between them are included in the works presented in [8]. The most common algorithms nowadays are the P& O and the incremental conductance method [8]. Also the Hill climbing method is described in [10].The Incremental conductance method offers the main advantage of providing high efficiency under rapidly changing atmospheric conditions, so it has been employed in the proposed model. Nevertheless another MPPT algorithm could be used if it was required in the simulations. The MPPT implemented algorithm is depicted in Fig. 6. The algorithm basis is the PV array output current, which is constantly adjusted to re ach the voltage in the maximum power point (MPP). Fig. 8 shows the P-V characteristic obtained using incremental conductance method. The Algorithm is implemented using M-file in MATLAB. Fig. 10 and Fig. 11show the output Currentand Voltageof converter.

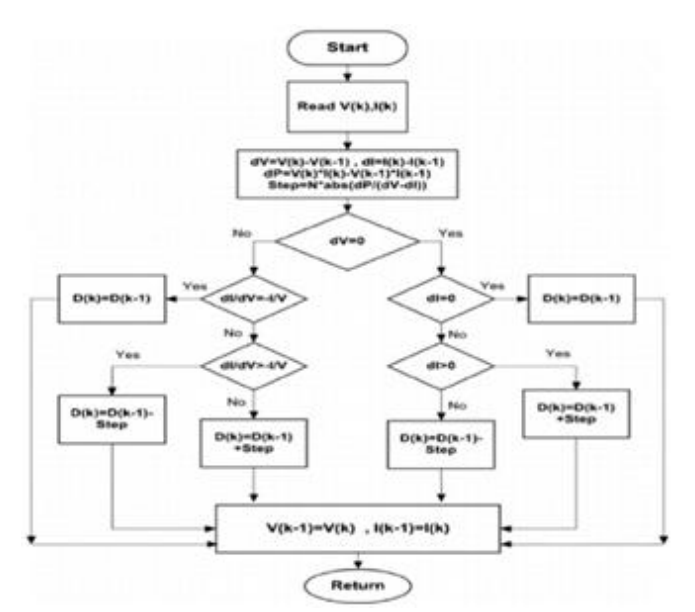

**Figure.6. Incremental conductance Method** Flowchart

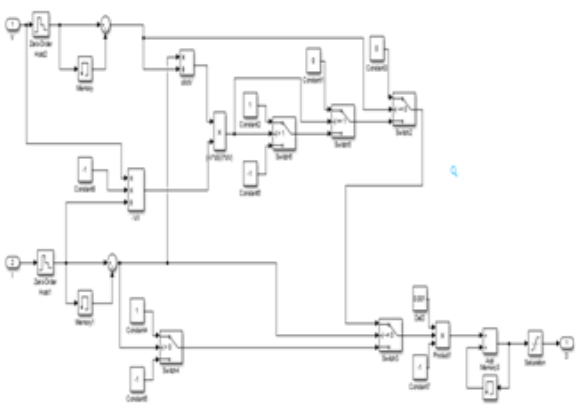

**Figure.7. Simulated model of Incremental Conductance Method**

## **V. RESULT AND DISCUSSION**

After combining all the simulated model that are PV module, Incremental Conductance model and converter the simulated results are as follows:

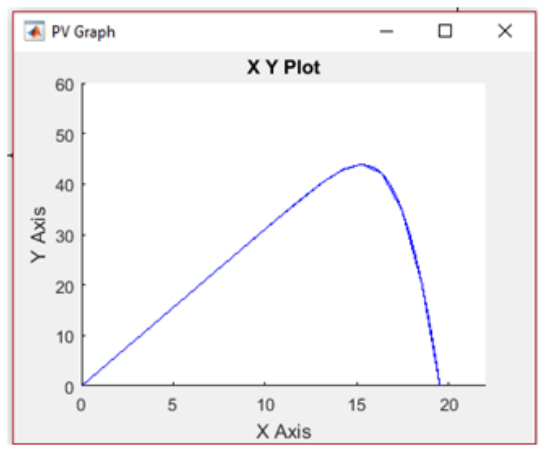

**Figure.8. PV curve for Incremental conductance Method**

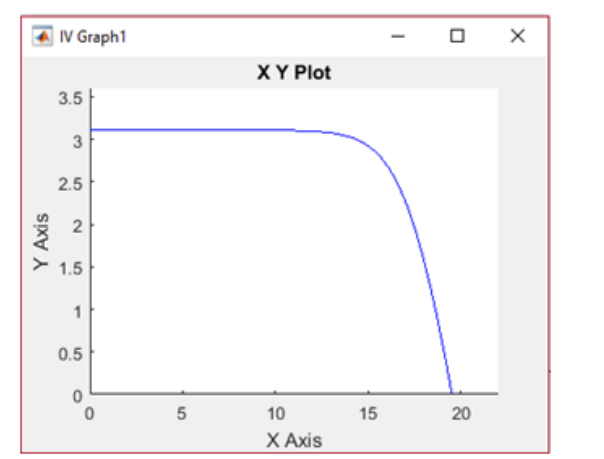

**Figure.9.** I**V curve for Incremental conductance Method**

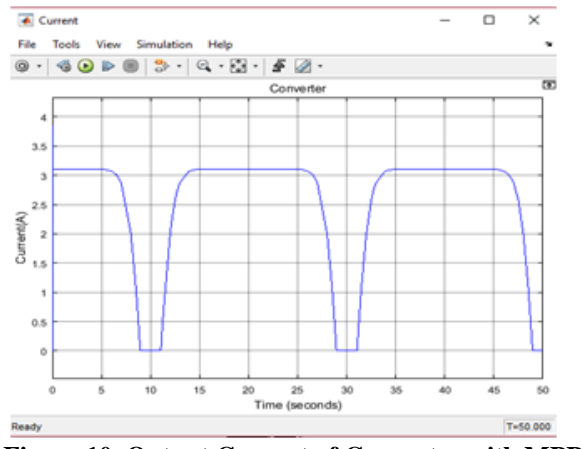

**Figure.10. Output Current of Converter with MPPT**

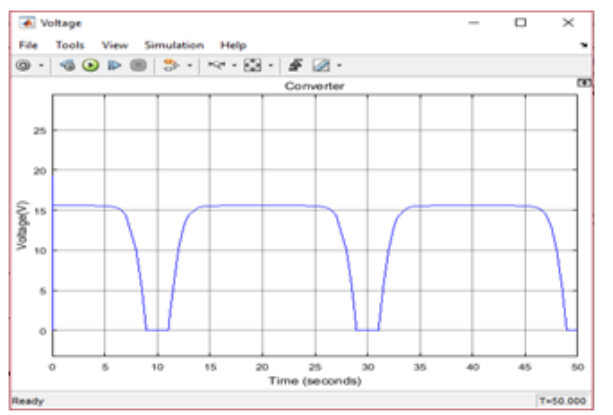

**Figure. 11. Output voltage of Converter with MPPT**

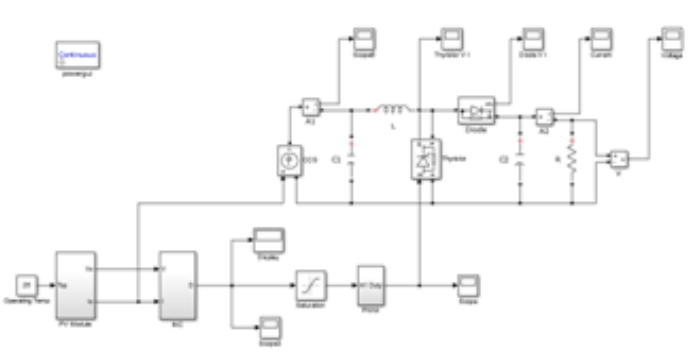

**Figure.12. Complete PV module with Incremental Conductance MPPT method**

## **VI. CONCLUSIONS**

This paper presents the study of performance characteristics of Incremental Conductance MPPT. The P-V characteristics are also obtained using the M-file with the MPPT method. Also the PV module voltage  $V_{mp}$  and Current I<sub>mp</sub> at the maximum power  $P_{\text{max are}}$  obtained with the better characteristics in the Incremental Conductance MPPT. Thus the proposed simulation model in conjunction with MPPT algorithm can be used with DC-DC Buck/Boost converter to obtain the required dc voltage to supply the dc load.

## **VII. REFERENCES**

[1].R. Messenger and J. Ventre, Photovolta ic Systems Engineering, CRC Press, 2000, pp.41-51.

[2].S. W. Angrist, Direct Energy Conversion, Allyn and Bacon, Inc., 4th edition, 1982, pp. 177-227.

[3].O. Wasynczuk, "Dynamic behavior of a class of photovoltaic power systems," IEEE Transactions on Power Apparatus and Systems, vol. PAS-102, no. 9, 1983, pp. 3031-3037.

[4].C. C. Hua and C. M. Shen, "Study of maximum power tracking techniques and control of dc-dc converters for photovoltaic power system," Proceedings of 29th annual IEEE Power Electronics Specialists Conference, vol. 1, 1998, pp. 86- 93.

[5].M. Veerachary and K.S. Shinoy, "2-based power tracking for nonlinear PV sources," IEE Proceedings-Electric Power Applications, vol. 152, no. 5, 2005, pp. 1263-1270.

[6].I. S. Kim and M. J. Youn, "Variable-structure observer for solar array current estimation in a photovoltaic power-generation system," IEE Proceedings-Electric Power Applications, vol. 152, no. 4, 2005, pp. 953-959.

[7].I. S. Kim, M. B. Kim, and M. J. Youn , "New maximum power pointtracker using sliding-mode observer for e stimation of solar array current in the grid-connected photovoltaic system," IEEE Transaction on Industrial Electronics, vol. 53, no. 4, 200 6, pp. 1027-1035.

[8].K. H. Hussein, I. Muta, T. Hoshino, and M. Osakada, "Maximum photovoltaic power tracking: an algorithm for rapidly changing atmospheric conditions," IEE Proceedings of Generation, Transmission and Distribution, vol. 142, no. 1, 2005, pp. 953-959.

[9].Huan-Liang Tsai, Ci-Siang Tu, and Yi-Jie Su, "Development of Generalized Photovoltaic Model Using MATLAB/ SIMULINK", Proceedings of the World Congress on Engineering and Computer Science 2008, October 22 - 24, 2008, San Francisco, USA

[10].C. González-Morán, P. Arboleya, D. Reigosa, G. Díaz, J. Gómez-Aleixandre "Improved model of photovoltaic sources consideringambient temperature and solar Irradiation"

Principado de Asturias government (PCTI 2006-2009) under grant BP06-165, February 16,2009.

[11].Rajesh Gupta, Gaurang Gupta, Dharmendra Kastwar, Amir Hussain and Hars Ranjan, "Modeling and Design of MPPT Controller for a PV Module using PSCAD/EMTDC" , M.N.National Institute of Technology, Allahabad-211004, India.

[12]. Rakesh A. Patel, "Design and Implementation of Single phase Grid connected Photovoltaic Inverter using DSP", Nirma University of Science and Technology, Ahmedabad, May 2008